# Package 'riingo'

September 12, 2020

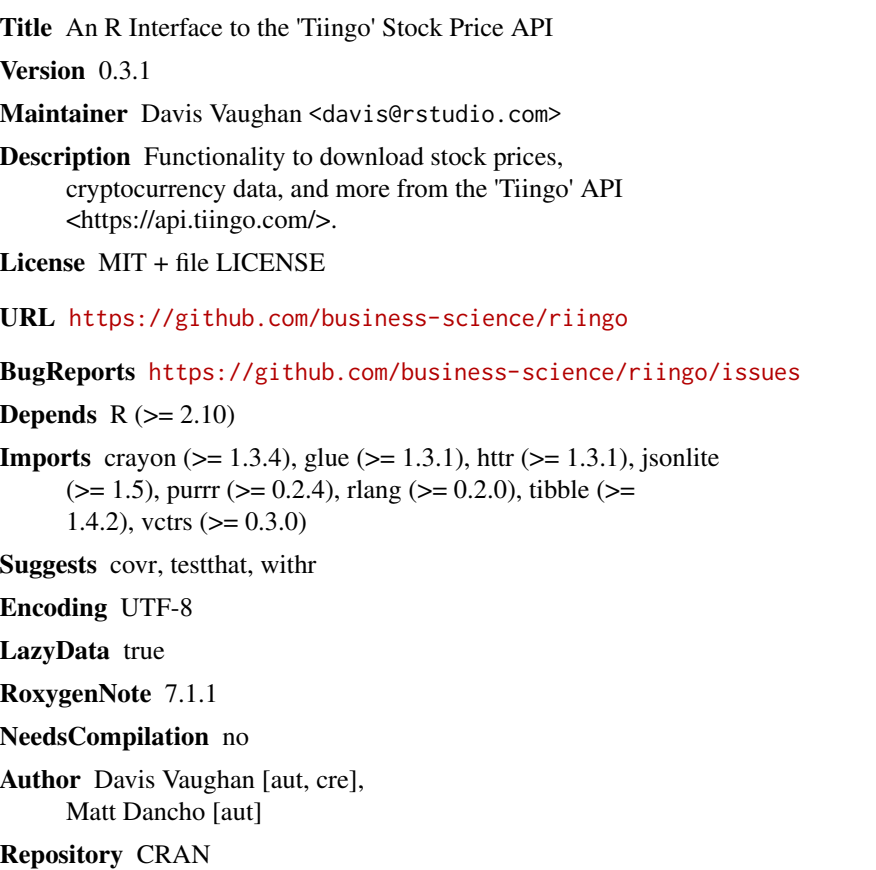

Date/Publication 2020-09-12 05:50:11 UTC

# R topics documented:

Type Package

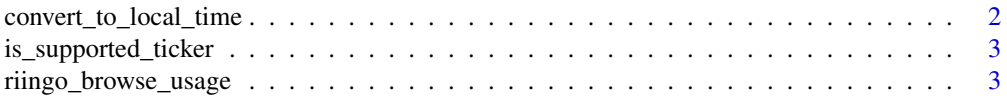

<span id="page-1-0"></span>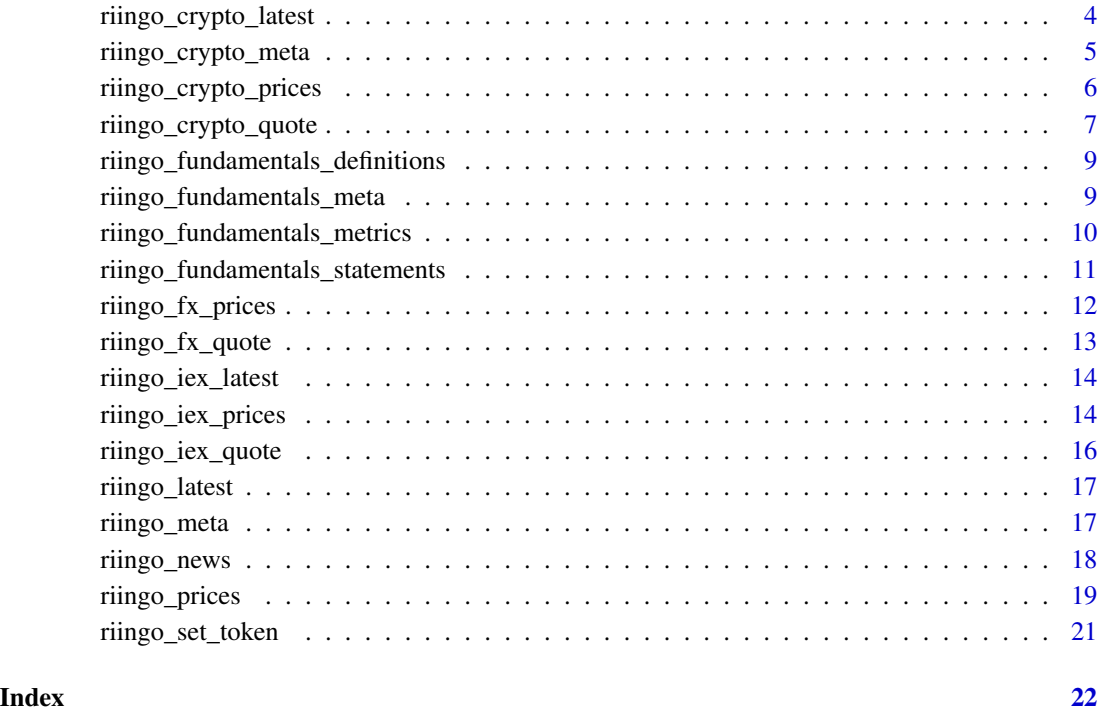

convert\_to\_local\_time *Convert the* POSIXct *columns of a data frame to the local time zone*

# Description

Tiingo returns data with a UTC time zone. Often you will want to view this in your own time zone. This function converts each POSIXct column of the returned tibble to the local (or specified) time zone.

# Usage

```
convert_to_local_time(.data, tz = "")
```
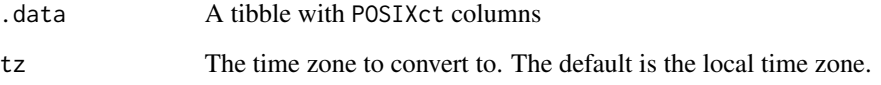

<span id="page-2-1"></span><span id="page-2-0"></span>is\_supported\_ticker *Ticker information*

#### <span id="page-2-2"></span>Description

[is\\_supported\\_ticker\(\)](#page-2-1) can tell you if a given ticker is supported on Tiingo. [supported\\_tickers\(\)](#page-2-2) returns a tibble listing every available ticker.

# Usage

```
is_supported_ticker(ticker, type = "tiingo")
supported_tickers(type = "tiingo")
```
#### Arguments

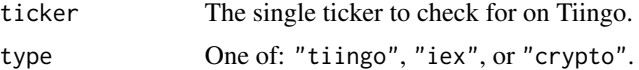

# Examples

## Not run:

```
# VOO is supported on both Tiingo and IEX
is_supported_ticker("VOO")
is_supported_ticker("VOO", type = "iex")
# PRHSX is a mutual fund that is supported by Tiingo but not IEX
is_supported_ticker("PRHSX")
is_supported_ticker("PRHSX", type = "iex")
# BTCUSD is available
is_supported_ticker("btcusd", type = "crypto")
```
## End(Not run)

riingo\_browse\_usage *Browse various pages of the Tiingo site*

#### <span id="page-2-3"></span>Description

Note that you must be signed into the site on the opened browser for most of these functions to work properly, otherwise you will redirected to the sign in page.

#### Usage

riingo\_browse\_usage()

```
riingo_browse_token()
```
riingo\_browse\_documentation()

riingo\_browse\_signup()

riingo\_crypto\_latest *The latest day's worth of intraday data for a given cryptocurrency*

# Description

This returns only the most recent day of intraday data for the supplied ticker(s).

# Usage

```
riingo_crypto_latest(
 ticker,
  resample_frequency = "1min",
 base_currency = NULL,
 exchanges = NULL,
 convert_currency = NULL,
  raw = FALSE
)
```
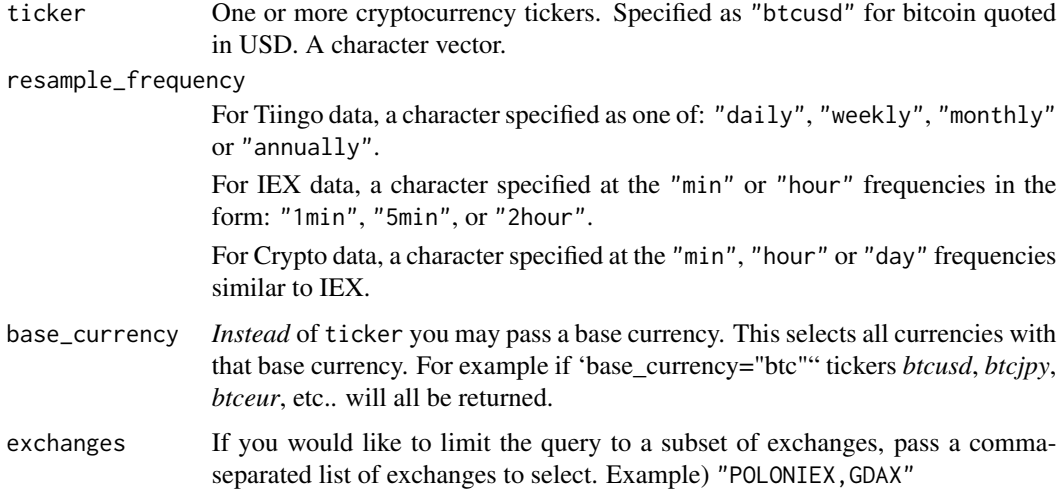

<span id="page-3-0"></span>

<span id="page-4-0"></span>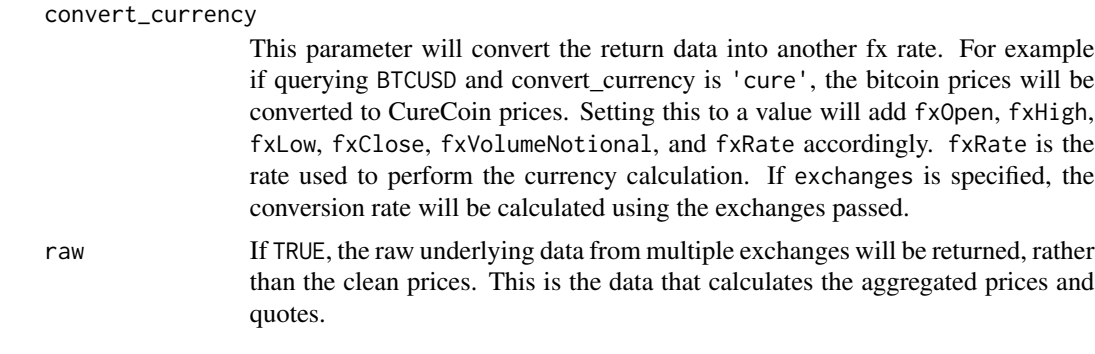

# Examples

## Not run:

```
# The latest available day of intraday data for QQQ
riingo_crypto_latest("btcusd")
```
## End(Not run)

riingo\_crypto\_meta *Get meta data about a cryptocurrency on Tiingo*

# Description

Relevant returned meta data include: ticker, name, description, quote currency, and base currency.

#### Usage

```
riingo_crypto_meta(ticker)
```
#### Arguments

ticker One or more cryptocurrency tickers. Specified as "btcusd" for bitcoin quoted in USD. A character vector.

# Examples

## Not run:

```
# Bitcoin meta
riingo_crypto_meta("btcusd")
```
# A trick to return ALL crypto meta data

```
# For some reason Descriptions are not returned here
riingo_crypto_meta("")
```
## End(Not run)

riingo\_crypto\_prices *Get cryptocurrency prices aggregated through Tiingo*

# Description

Get cryptocurrency prices aggregated through Tiingo

# Usage

```
riingo_crypto_prices(
  ticker,
  start_date = NULL,
 end_date = NULL,
 resample_frequency = "1day",
 base_currency = NULL,
 exchanges = NULL,
 convert_currency = NULL,
 raw = FALSE
\lambda
```
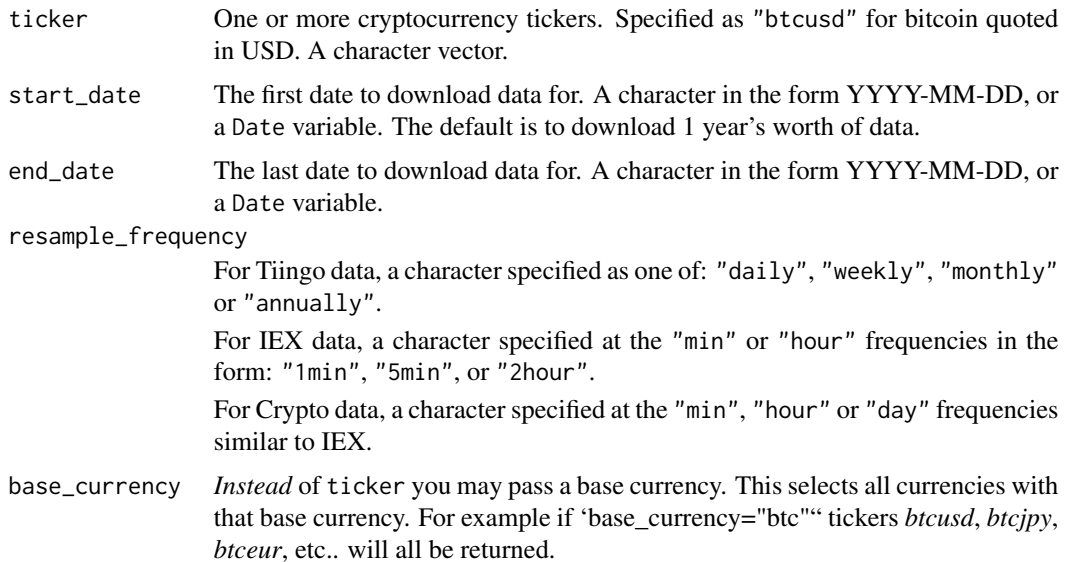

<span id="page-5-0"></span>

<span id="page-6-0"></span>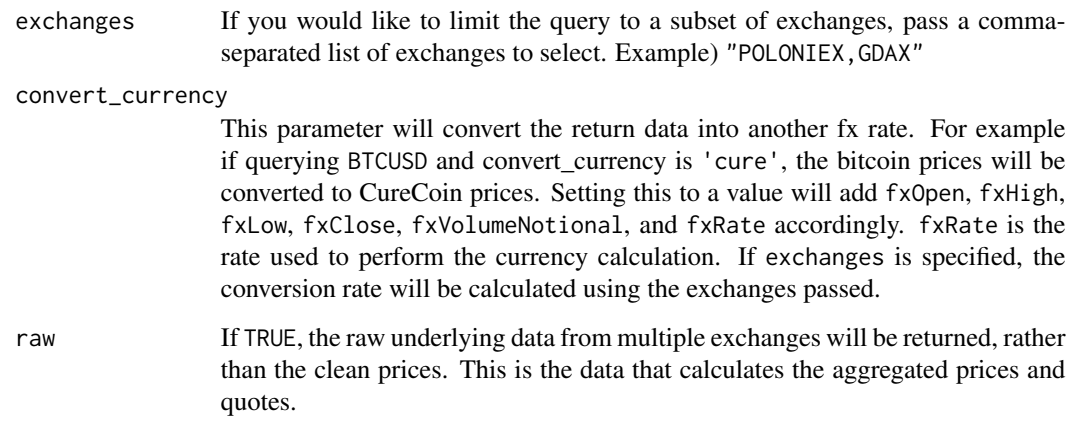

## Examples

```
## Not run:
```

```
# Bitcoin prices
riingo_crypto_prices("btcusd")
# Bitcoin in USD and EUR
riingo_crypto_prices(c("btcusd", "btceur"), start_date = "2018-01-01", resample_frequency = "5min")
# Bitcoin raw data
riingo_crypto_prices("btcusd", raw = TRUE)
# Only use the POLONIEX exchange
riingo_crypto_prices("btcusd", raw = TRUE, exchanges = "POLONIEX")
# All btc___ crypotcurrency pairs
riingo_crypto_prices(base_currency = "btc")
```
## End(Not run)

riingo\_crypto\_quote *Quote and Top of Book data for a given cryptocurrency*

# Description

Tiingo provides TOP (top of book) bid and ask quotes for cryptocurrencies. Note that this cannot be historically queried.

#### Usage

```
riingo_crypto_quote(
  ticker,
  exchanges = NULL,
  convert_currency = NULL,
  raw = FALSE)
```
# Arguments

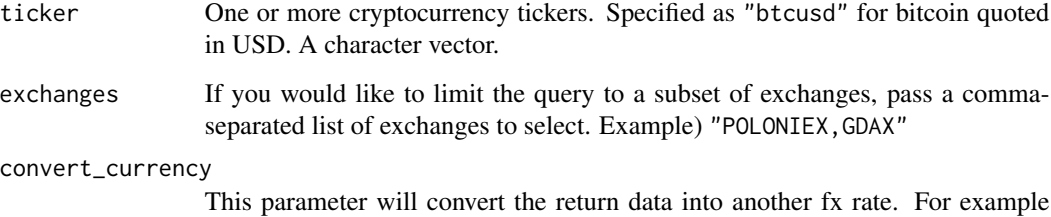

if querying BTCUSD and convert\_currency is 'cure', the bitcoin prices will be converted to CureCoin prices. Setting this to a value will add fxOpen, fxHigh, fxLow, fxClose, fxVolumeNotional, and fxRate accordingly. fxRate is the rate used to perform the currency calculation. If exchanges is specified, the conversion rate will be calculated using the exchanges passed.

raw If TRUE, the raw underlying data from multiple exchanges will be returned, rather than the clean prices. This is the data that calculates the aggregated prices and quotes.

#### Details

At the end of the day, the, askPrice, bidSize, bidPrice, askSize, and lastSize fields may be NA. This is normal.

#### Examples

```
## Not run:
```
riingo\_crypto\_quote("btcusd")

```
# The raw data can provide more insight into each individual exchange
riingo_crypto_quote("btcusd", raw = TRUE)
```
## End(Not run)

<span id="page-8-2"></span><span id="page-8-0"></span>riingo\_fundamentals\_definitions *Fundamentals - Definitions*

#### Description

This function can be used to check which fields are available from the fundamentals endpoint. As Tiingo adds more indicators, the output of this function may change to reflect the addition of new indicators.

#### Usage

```
riingo_fundamentals_definitions()
```
#### Value

A data frame with columns describing the various data codes that will be returned by [riingo\\_fundamentals\\_statements\(\)](#page-10-1).

#### See Also

Other fundamentals: [riingo\\_fundamentals\\_meta\(](#page-8-1)), [riingo\\_fundamentals\\_metrics\(](#page-9-1)), riingo\_fundamentals\_statementals

#### Examples

## Not run: riingo\_fundamentals\_definitions()

## End(Not run)

<span id="page-8-1"></span>riingo\_fundamentals\_meta

*Fundamentals - Meta*

# Description

This function can be used to get fundamentals meta data for individual tickers, which includes information about when that ticker was last updated with new fundamentals data, along with things such as the sector and industry that that company belongs to.

#### Usage

```
riingo_fundamentals_meta(ticker)
```
#### Arguments

ticker One or more tickers to download meta information for.

# <span id="page-9-0"></span>Value

A data frame with one row per ticker containing fundamentals meta data.

# See Also

```
Other fundamentals: riingo_fundamentals_definitions(), riingo_fundamentals_metrics(),
riingo_fundamentals_statements()
```
# Examples

```
## Not run:
riingo_fundamentals_meta(c("AAPL", "MSFT"))
```
## End(Not run)

<span id="page-9-1"></span>riingo\_fundamentals\_metrics

*Fundamentals - Metrics*

# Description

This function collects daily financial metrics for the specificed tickers. These might include market capitalization, P/E ratios, and more.

#### Usage

```
riingo_fundamentals_metrics(ticker, start_date = NULL, end_date = NULL)
```
# Arguments

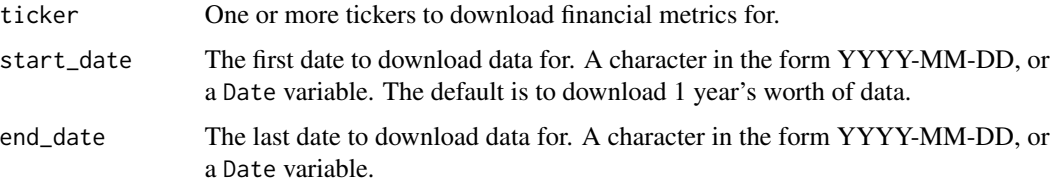

#### Value

A data frame containing the financial metrics for the requested tickers.

# See Also

```
Other fundamentals: riingo_fundamentals_definitions(), riingo_fundamentals_meta(),
riingo_fundamentals_statements()
```
# <span id="page-10-0"></span>Examples

```
## Not run:
riingo_fundamentals_metrics(c("AAPL", "MSFT"), start_date = "2020-01-01")
## End(Not run)
```
<span id="page-10-1"></span>riingo\_fundamentals\_statements

*Fundamentals - Statements*

# Description

This function collects financial statement information for individual tickers. Cash flow, income statement, and balance sheet information are returned at the quarterly level, with an additional annual report attached if available.

In the returned data frame, quarter  $== 0$  represents an annual report for the corresponding year.

If as\_reported = FALSE, an overview list column is also returned that contains a combination of metrics from various statements.

The returned data frame is in a very compact form containing *list columns*. Each list column is made up of more data frames, where each data frame represents that particular financial statement for that quarter. The easiest way to get at the underlying data is to unnest the list columns individually using tidyr::unnest().

# Usage

```
riingo_fundamentals_statements(
  ticker,
  start_date = NULL,
  end_date = NULL,
  as_reported = FALSE
)
```
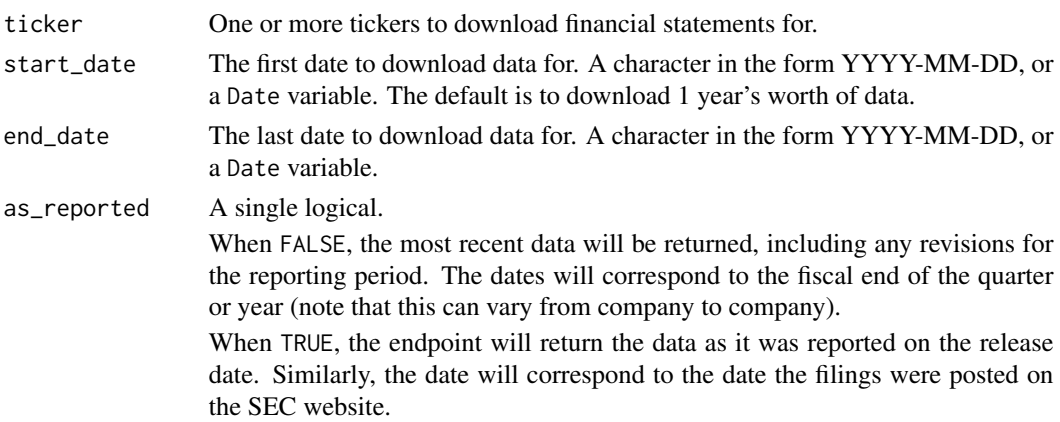

<span id="page-11-0"></span>A data frame containing the financial statement information for the requested tickers.

#### See Also

```
Other fundamentals: riingo_fundamentals_definitions(), riingo_fundamentals_meta(),
riingo_fundamentals_metrics()
```
# Examples

```
## Not run:
riingo_fundamentals_statements(c("AAPL", "MSFT"))
riingo_fundamentals_statements(c("AAPL", "MSFT"), as_reported = TRUE)
## End(Not run)
```
riingo\_fx\_prices *Forex - Prices*

# Description

This function collects forex prices for specified tickers. It can return daily, hourly, and minutely data, however, the amount of returned data becomes more limited with a finer resolution.

#### Usage

```
riingo_fx_prices(
  ticker,
  start_date = NULL,
  end_date = NULL,
  resample_frequency = "1day"
\mathcal{L}
```
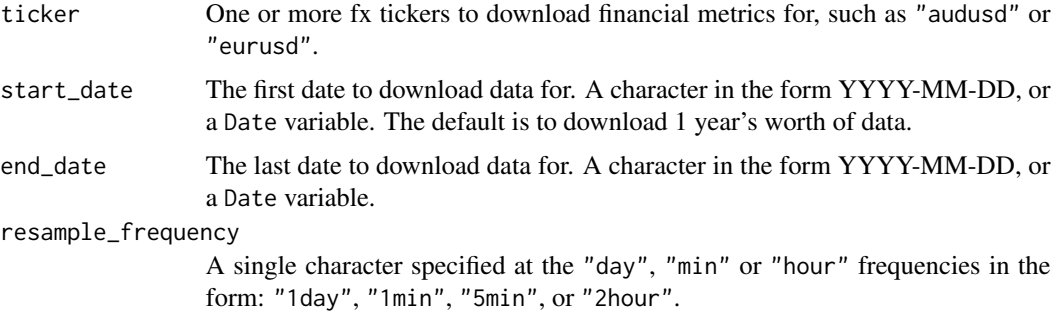

<span id="page-12-0"></span>riingo\_fx\_quote 13

# Value

A data frame containing the fx prices for the requested tickers.

# Examples

```
## Not run:
start <- Sys.Date() - 10
riingo_fx_prices(c("audusd", "eurusd"), start_date = start)
## End(Not run)
```
riingo\_fx\_quote *Quote and Top of Book data for a given forex ticker*

#### Description

This function queries the top of book data for the provided forex tickers.

#### Usage

```
riingo_fx_quote(ticker)
```
# Arguments

ticker One or more tickers to download data for from Tiingo. Can be a stock, mutual fund, or ETF. A character vector.

## Value

A data frame containing 1 row per valid ticker with the top of book data.

# Examples

```
## Not run:
riingo_fx_quote(c("audusd", "usdjpy"))
## End(Not run)
```
<span id="page-13-0"></span>riingo\_iex\_latest *The latest day's worth of intraday data for a given ticker*

# Description

This returns only the most recent day of intraday data for the supplied ticker(s).

#### Usage

```
riingo_iex_latest(ticker, resample_frequency = "1min")
```
## Arguments

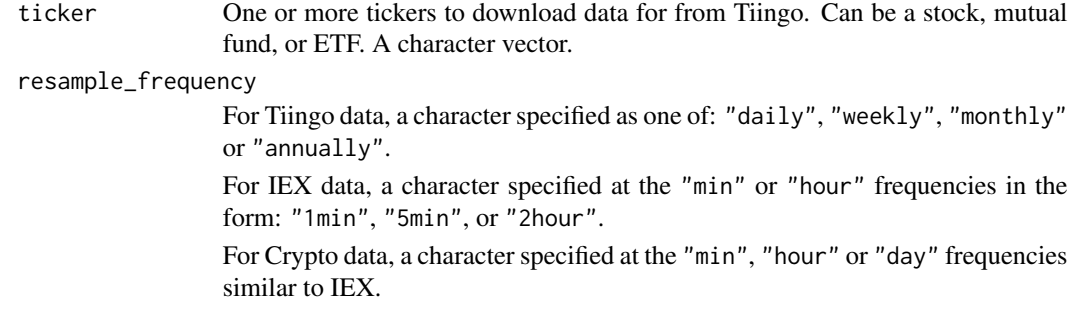

# Examples

```
## Not run:
# The latest available day of intraday data for QQQ
riingo_iex_latest("QQQ")
riingo_iex_latest("QQQ", "1hour")
```
## End(Not run)

riingo\_iex\_prices *Get stock or ETF prices from IEX through Tiingo*

# Description

The Tiingo API provides a way to access data from IEX, The Investors Exchange. This data is supplied at a much lower (intraday!) frequency than the data from Tiingo's native API.

riingo\_iex\_prices 15

# Usage

```
riingo_iex_prices(
  ticker,
  start_date = NULL,
  end_date = NULL,
  resample_frequency = "5min",
  after_hours = FALSE,
  force_fill = FALSE)
```
# Arguments

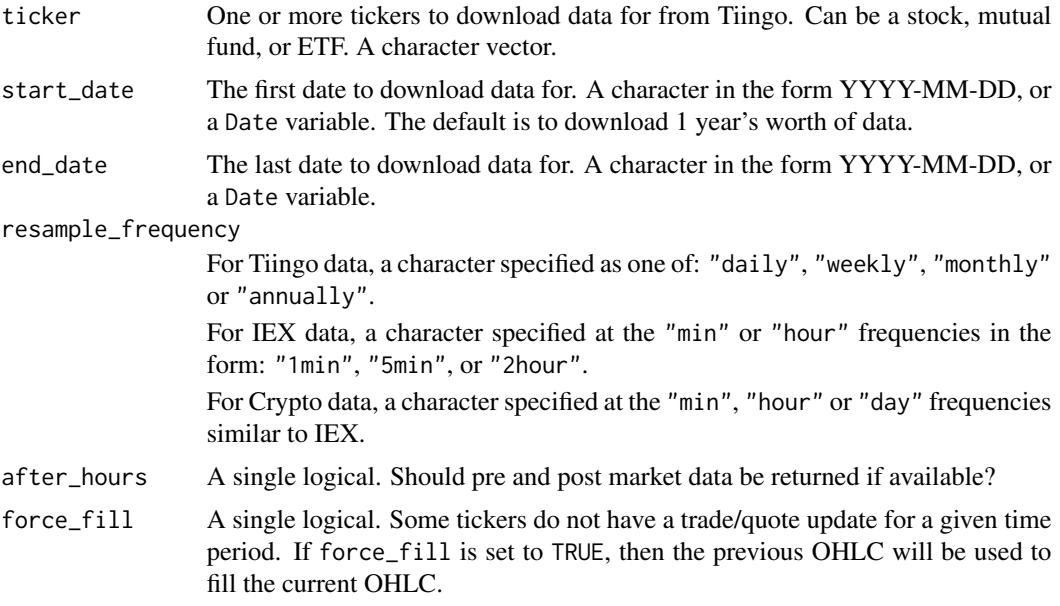

# Details

This feed returns the most recent 2000 ticks of data at the specified frequency. For example, "5min" would return the 2000 most recent data points spaced 5 minutes apart. You can subset the returned range with start\_date and end\_date, but you cannot request data older than today's date minus 2000 data points.

Because the default attempts to pull 1 year's worth of data, at a 5 minute frequency, all available data will be pulled so there is no need to use start\_date and end\_date. Only use them if you set the frequency to hourly.

# Examples

## Not run:

```
# Pulling all available minute level data for Apple
riingo_iex_prices("AAPL", resample_frequency = "1min")
```
# This would result in an error, as you are pulling outside the available range # riingo\_iex\_prices("AAPL", "1990-01-01", "2000-01-01", resample\_frequency = "5min")

## End(Not run)

riingo\_iex\_quote *Quote and Top of Book data for a given ticker*

#### Description

Tiingo is plugged into the IEX feed, and they provide last sale data along with TOP (top of book) bid and ask quotes. Note that this cannot be historically queried.

#### Usage

```
riingo_iex_quote(ticker)
```
#### Arguments

ticker One or more tickers to download data for from Tiingo. Can be a stock, mutual fund, or ETF. A character vector.

#### Details

At the end of the day, the mid, askPrice, bidSize, bidPrice, askSize, and lastSize fields will be NA. This is normal.

#### Examples

```
## Not run:
```

```
riingo_iex_quote("QQQ")
```
## End(Not run)

<span id="page-15-0"></span>

<span id="page-16-0"></span>

# Description

This returns only the most recent day of daily data for the supplied ticker(s).

#### Usage

```
riingo_latest(ticker)
```
# Arguments

ticker One or more tickers to download data for from Tiingo. Can be a stock, mutual fund, or ETF. A character vector.

#### Examples

## Not run:

# The latest available day of daily data for QQQ riingo\_latest("QQQ")

## End(Not run)

riingo\_meta *Get meta data about a ticker available on Tiingo*

#### Description

Retrieve start and end dates for available ticker data, along with the name, exchange, and description of the ticker.

#### Usage

```
riingo_meta(ticker)
```
#### Arguments

ticker One or more tickers to download data for from Tiingo. Can be a stock, mutual fund, or ETF. A character vector.

# Examples

```
## Not run:
riingo_meta("AAPL")
riingo_meta("QQQ")
## End(Not run)
```
# riingo\_news *Get news articles cultivated by Tiingo*

#### Description

This function retrieves news articles filtered by tickers, tags, or sources. It returns them as a data frame with one row per article. The original URL to the article, its description, and a number of other features are returned.

# Usage

```
riingo_news(
  ticker = NULL,
  start_date = NULL,
  end_date = NULL,
  tags = NULL,
  source = NULL,
 limit = 100,
 offset = 0)
```
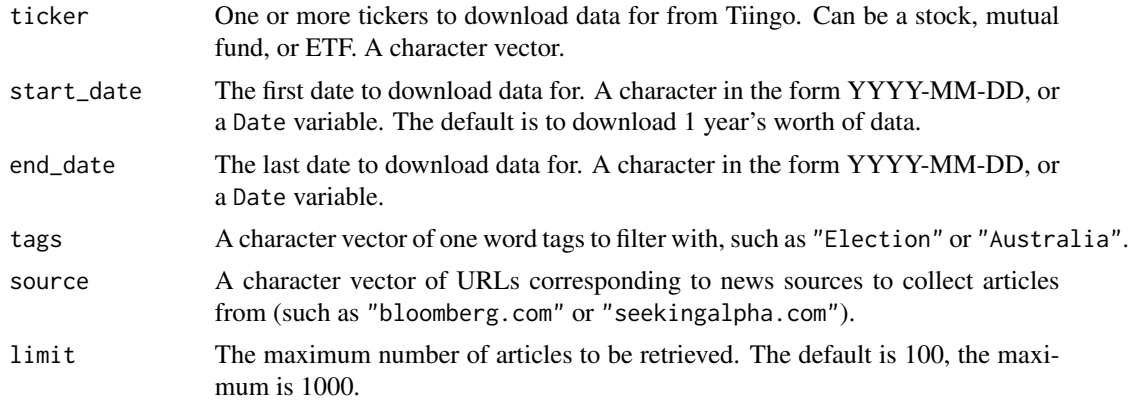

<span id="page-17-0"></span>

# <span id="page-18-0"></span>riingo\_prices 19

offset A single integer representing the "pagination". This is generally used in combination with limit to retrieve more articles. For example, if limit = 100, you can request the first 100 articles. If offset is then set to 100, you can request again to get the next 100 articles.

#### Details

Returns a data frame of news article descriptions, urls, sources, and more.

#### Examples

```
## Not run:
riingo_news(ticker = "QQQ")
# Filter by either source URL or tag
riingo_news(ticker = "QQQ", source = "bloomberg.com")
riingo_news(ticker = "QQQ", tags = "Earnings")
# A ticker is not required
riingo_news(tags = "Earnings")
## End(Not run)
```
riingo\_prices *Get stock or ETF prices from the Tiingo API*

# Description

The Tiingo API provides a large feed of historical data at the daily (and weekly, monthly, or annual) level.

#### Usage

```
riingo_prices(
  ticker,
  start_date = NULL,
  end_date = NULL,
  resample_frequency = "daily"
\mathcal{L}
```
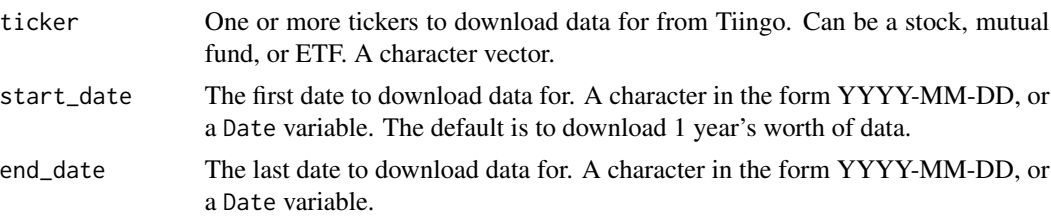

#### resample\_frequency

For Tiingo data, a character specified as one of: "daily", "weekly", "monthly" or "annually".

For IEX data, a character specified at the "min" or "hour" frequencies in the form: "1min", "5min", or "2hour".

For Crypto data, a character specified at the "min", "hour" or "day" frequencies similar to IEX.

#### Details

Multiple downloads are done *sequentially*, meaning that downloading 5 tickers costs 5 requests against your usage limits. Sadly Tiingo does not support batch downloads at the moment.

#### Tiingo supplied documentation regarding the resample frequency:

- daily: Values returned as daily periods, with a holiday calendar
- weekly: Values returned as weekly data, with days ending on Friday
- monthly: Values returned as monthly data, with days ending on the last standard business day (Mon-Fri) of each month
- annually: Values returned as annual data, with days ending on the last standard business day (Mon-Fri) of each year
- Note, that if you choose a value in-between the resample period for weekly, monthly, and daily, the start date rolls back to consider the entire period. For example, if you choose to resample weekly, but your "start\_date" parameter is set to Wednesday of that week, the start\_date will be adjusted to Monday, so the entire week is captured. Another example is if you send a start\_date mid-month, we roll back the start\_date to the beginning of the month.
- Similarly, if you provide an end\_date, and it's midway through the period, we roll-forward the date to capture the whole period. In the above example, if the end date is set to a wednesday with a weekly resample, the end date is rolled forward to the Friday of that week.

#### Examples

```
## Not run:
```

```
# Downloading 1 year's worth of prices for AAPL
riingo_prices("AAPL")
# Downloading a range of data, using 2 tickers
riingo_prices(c("AAPL", "MSFT"), "1999-01-01", "2005-01-01")
# Monthly data
riingo_prices(c("AAPL", "MSFT"), "1999-01-01", "2005-01-01", "monthly")
```
## End(Not run)

#### <span id="page-20-1"></span><span id="page-20-0"></span>Description

There are two methods for setting your token, an environment variable in your .Renviron file, or setting an option. If both are set, the environment variable will always be used. It is encouraged to use the environment variable approach, as this will persist between R sessions. See details for how to get started.

#### Usage

riingo\_set\_token(token, inform = TRUE)

riingo\_get\_token()

#### Arguments

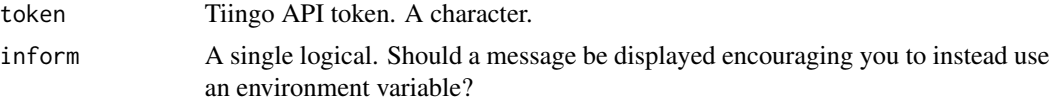

#### Details

To use the Tiingo API, you must create an account and set an API token. It is completely free to get started and use their free source of data.

To sign up, use [riingo\\_browse\\_signup\(\)](#page-2-3) and click Sign-up.

To find your API token, use [riingo\\_browse\\_token\(\)](#page-2-3). Note that you must be signed in on the opened browser.

With your API token in hand, you can do one of two things:

- Set the API token using the RIINGO\_TOKEN environment variable in an . Renviron file. This is recommended. The easiest way to access this file is with usethis::edit\_r\_environ(). Add a line containing RIINGO\_TOKEN = <your-token-here>. Do not put the token in quotes, and make sure to restart R once you have set it. After that, you shouldn't have to worry about it again.
- Set the API token with [riingo\\_set\\_token\(\)](#page-20-1). This is only valid for the current R session and must be done each time you open R.

# <span id="page-21-0"></span>Index

```
∗ fundamentals
    riingo_fundamentals_definitions, 9
    riingo_fundamentals_meta, 9
    riingo_fundamentals_metrics, 10
    riingo_fundamentals_statements, 11
convert_to_local_time, 2
is_supported_ticker, 3
is_supported_ticker(), 3
riingo_browse_documentation
        (riingo_browse_usage), 3
riingo_browse_signup
        (riingo_browse_usage), 3
riingo_browse_signup(), 21
riingo_browse_token
        (riingo_browse_usage), 3
riingo_browse_token(), 21
riingo_browse_usage, 3
riingo_crypto_latest, 4
riingo_crypto_meta, 5
riingo_crypto_prices, 6
riingo_crypto_quote, 7
riingo_fundamentals_definitions, 9, 10,
        12
riingo_fundamentals_meta, 9, 9, 10, 12
riingo_fundamentals_metrics, 9, 10, 10,
        12
riingo_fundamentals_statements, 9, 10,
        11
riingo_fundamentals_statements(), 9
riingo_fx_prices, 12
riingo_fx_quote, 13
riingo_get_token (riingo_set_token), 21
riingo_iex_latest, 14
riingo_iex_prices, 14
riingo_iex_quote, 16
riingo_latest, 17
riingo_meta, 17
```

```
riingo_news, 18
riingo_prices, 19
riingo_set_token, 21
riingo_set_token(), 21
```

```
supported_tickers
        (is_supported_ticker), 3
supported_tickers(), 3
```